# Do the Time Warp – the Rocky Horror PTP Show

Verification of Network Time Synchronization in the Real World

Johannes Zink – j.zink@pengutronix.de

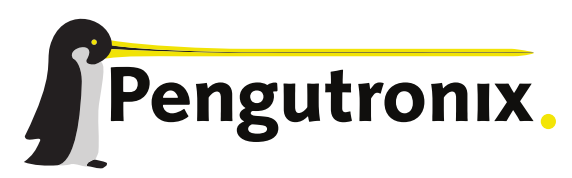

https://www.pengutronix.de

### *<u>Swhoami</u>*

- Johannes Zink, a.k.a. dickenhobelix
- Former Systems Engineer, mostly worked on Realtime Networking Systems for ~10 years
- Senior Kernel Developer at Pengutronix since 2022

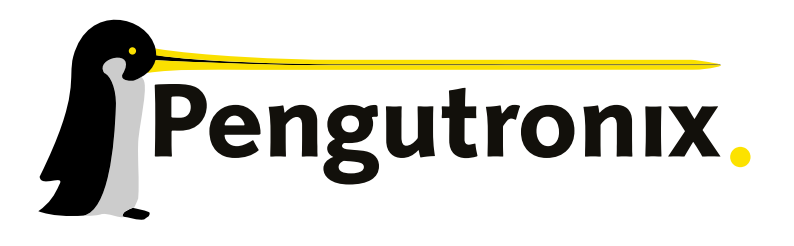

- **Embedded Linux consulting & support since 2001**
- ~ 8700 patches in Linux kernel **S**j.zink@pengutronix.de

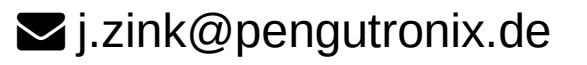

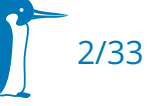

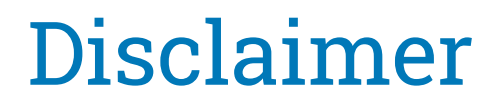

- This talk contains references to the Rocky Horror Show and therfore some profanity. Viewers descretion is advised.
- Rocky Horror is about Interaction, so let's get interactive!
- This talk represents *my* personal experience
- YMMV, especially on other hardware
- This talk and its examples were prepared with linuxptp v3.1, in the meantime v4 has been released, stability has improved a lot

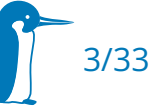

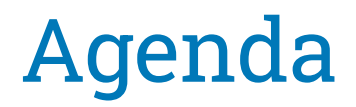

- A brief Introduction to the Precision Time Protocol
- **-** Linux Kernel Components
- **Userspace Components**
- Measurement Methods
- **Examples**
- Common Pitfalls
- **Best Practices**
- Recap and Q&A

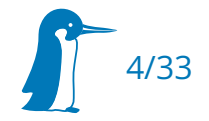

#### Science Fiction – Double Feature

- Synchronize Multiple Clocks over a Network
- Automagically select the best reference clock possible
- Compensate for Network Path delays
	- Unknown path delay
	- **•** Queuing

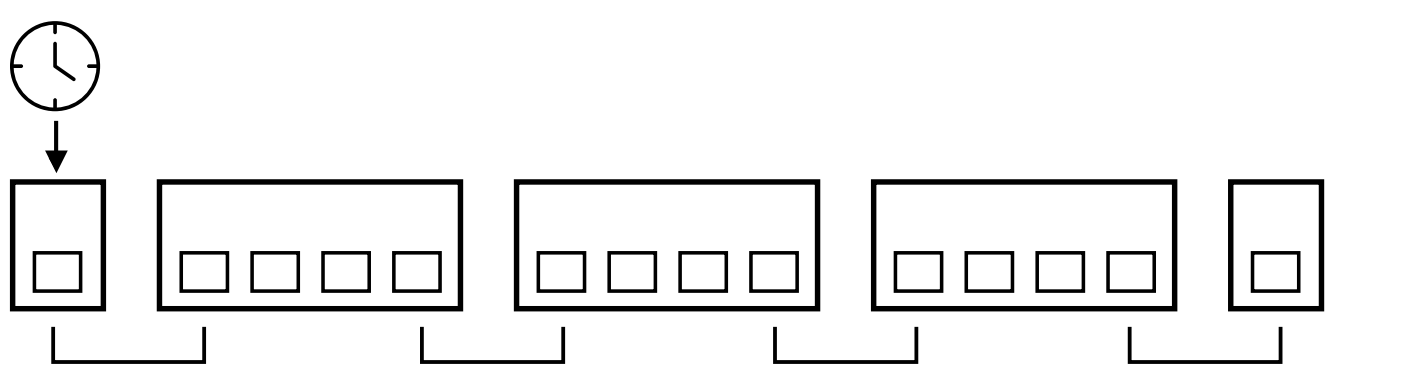

#### A brief Introduction to PTP – 2step sync

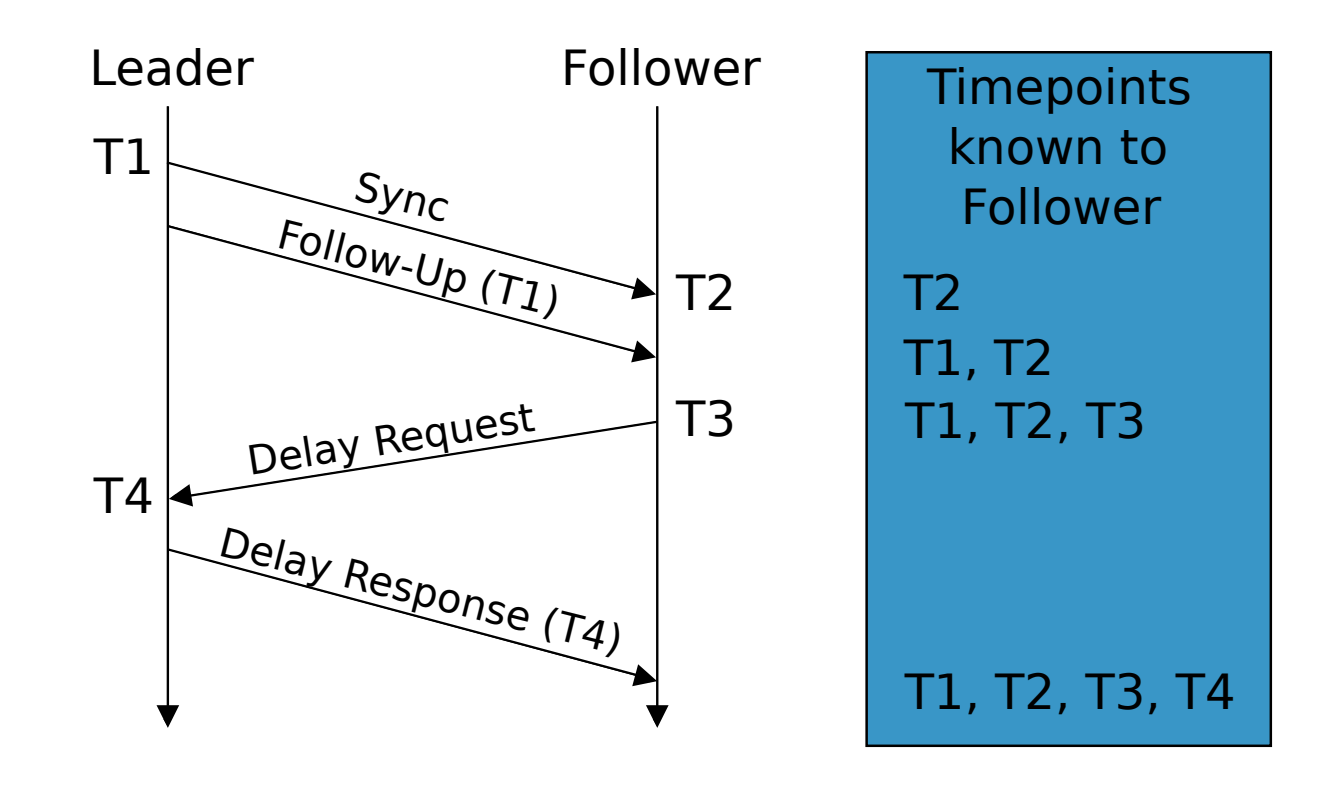

delay =  $((T2 - T1) + (T4 - T3)) / 2$  offset =  $(T2 - T1)$  - delay

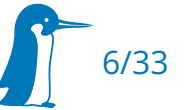

#### A brief Introduction to PTP – BMCA

- Every Clock Listens, may announce its Capabilities, if it thinks its better than what is already announced in the network
- **Decision Tree** 
	- User configurable Fields (priority1, priority2)
	- Clock Quality (clock class, clock accuracy, clock variance)
	- Tie braker (clock identity, port number)
- TL;DR: Autoselect the best possible clock, unless user configures otherwise

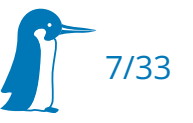

#### Just a sweet trans...port layer – PTP profiles

- Clock Types in Bridges
	- **Boundary Clock: Run Leader/Follower per Port**
	- **The Transparent Clock: Adjust Messages for Queuing Delay**
	- Ordinary Clock: Just pass Messages without Correction
- Sync Type (1step vs 2step)
- **-** Transport Layer
- Delay Measurement (P2P vs E2E)
- **Protocol Extensions (Redundancy)**

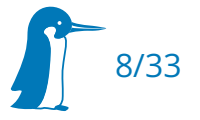

#### PTP in Linux - Kernel

- **PTP Hardware Clock** 
	- See Documentation/driver-api/ptp.rst
- Packet Timestamping Support
	- Software, or better Hardware offloaded
	- Software Timestamping: generic in network stack
	- HW Offloading usually done in the MAC/NIC drivers, sometimes in the PHY drivers
	- See Documentation/networking/timestamping.rst

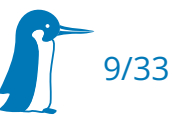

## PTP in Linux - Userspace

- $\blacksquare$ linuxptp
	- well-established and maintained codebase
	- supports many different profiles
	- z tricky to configure
	- only seldom releases new versions use master quarterly relase schedule as of version 4.0
- some other projects exist
	- often only cover smaller subsets of profiles
	- often "industry code quality"

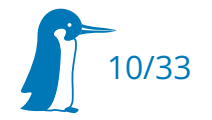

#### PTP in Linux – Measurement Methods

- compare 2 Systems' outputs directly against each other
	- **-** Scope, Time Domain Analyzer
- Reverse-Sync Method
	- Send additional Sync Messages from Follower (DUT) to Leader
- $\textcolor{red}{\bullet}$  Ingress Measurement Method
	- Follower (DUT) reports incoming sync errors against own reference
- **Egress Measurement Method** 
	- Follower provides timestamps to its messages sent to Leader

#### Dammit, Janet

- Murphy's law is very strong when setting up PTP
- Settings offer lots of possible permutations
- The list of possible misconfig given in this talk is not exhaustive

- Verify your measurement Setup
- Add plausability checks
- Always check your assumptions!

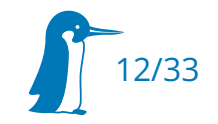

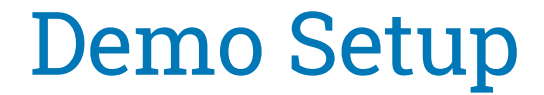

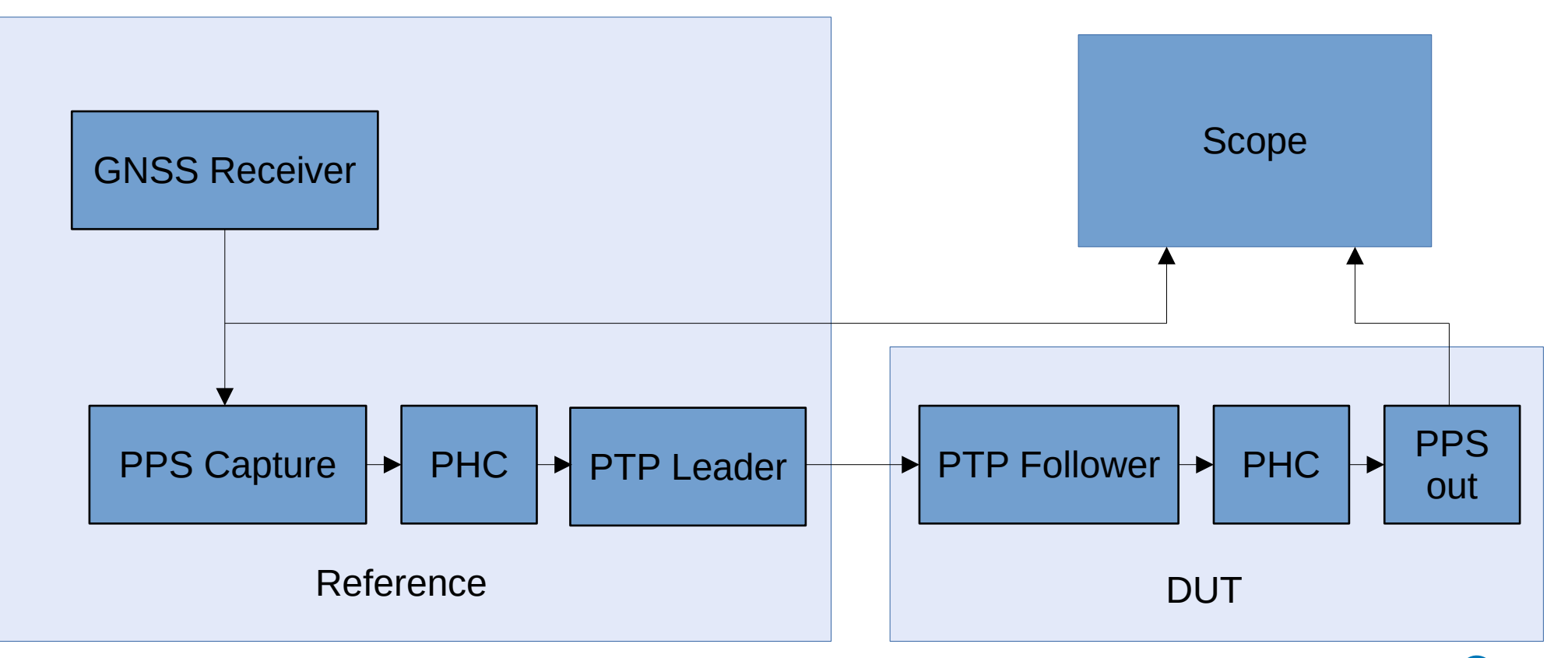

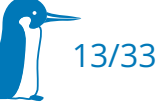

#### Reference – Good Measurement

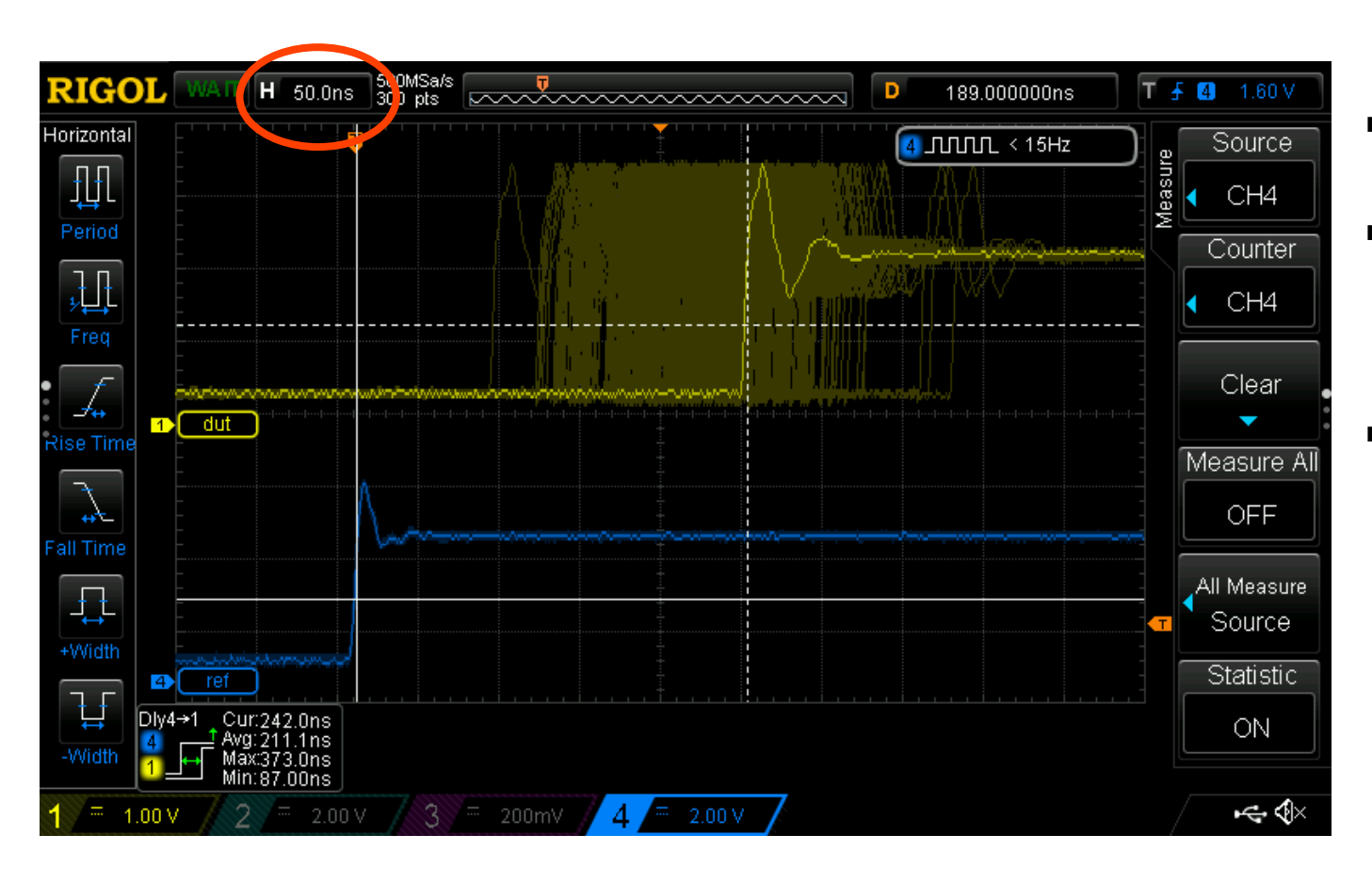

- **Synchronized**
- Stable over >3h
	- Persistency → ∞
- **Excursions** normally distributed

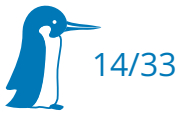

## Touch-A-Touch-A-Touch-A-Touchy… (1)

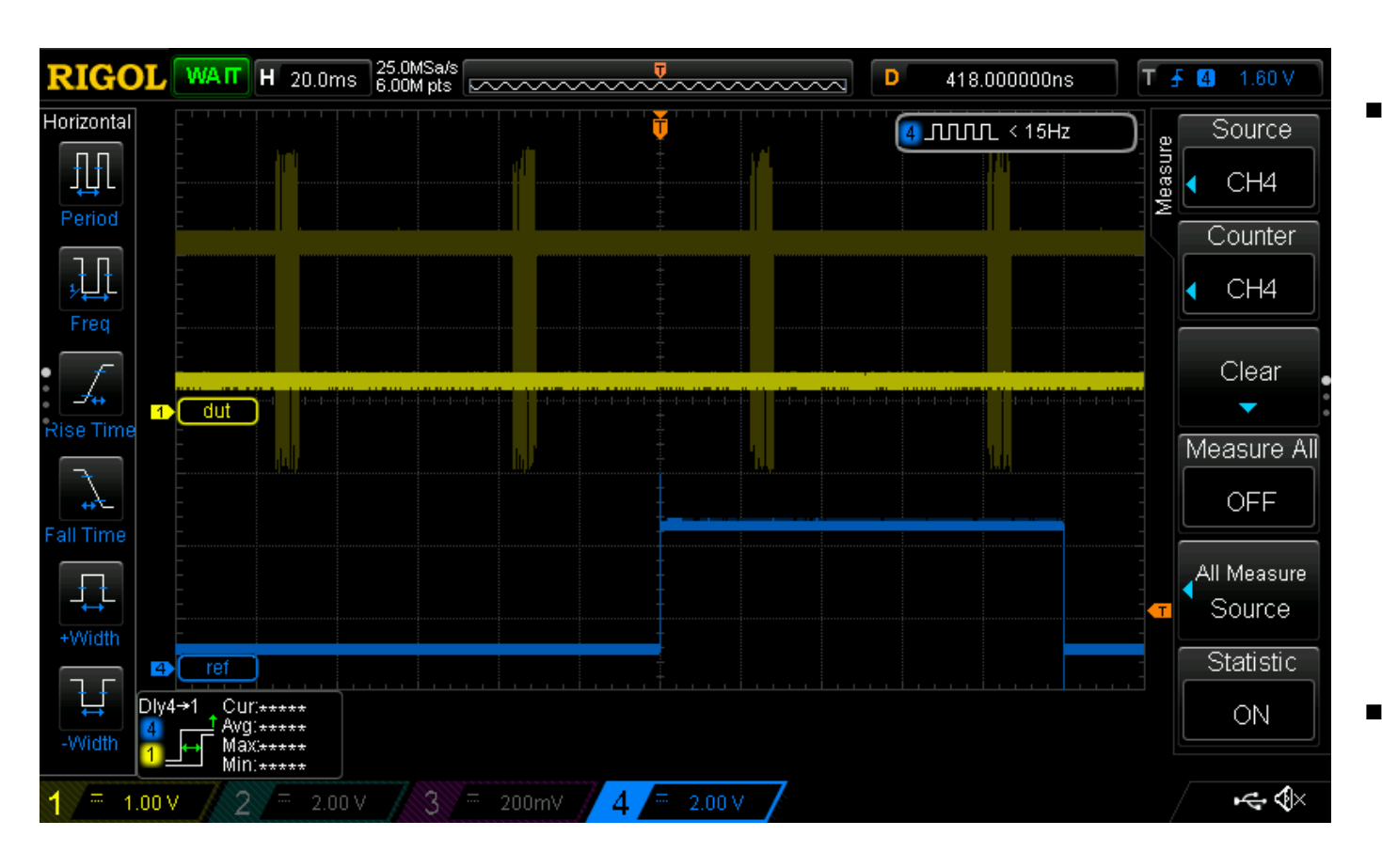

#### Unsynchronized

- Reference Signal Capture failed
- **Elink Issue**

...

 $\blacksquare$ Incompatible Settings

### Touch-A-Touch-A-Touch-A-Touchy… (2)

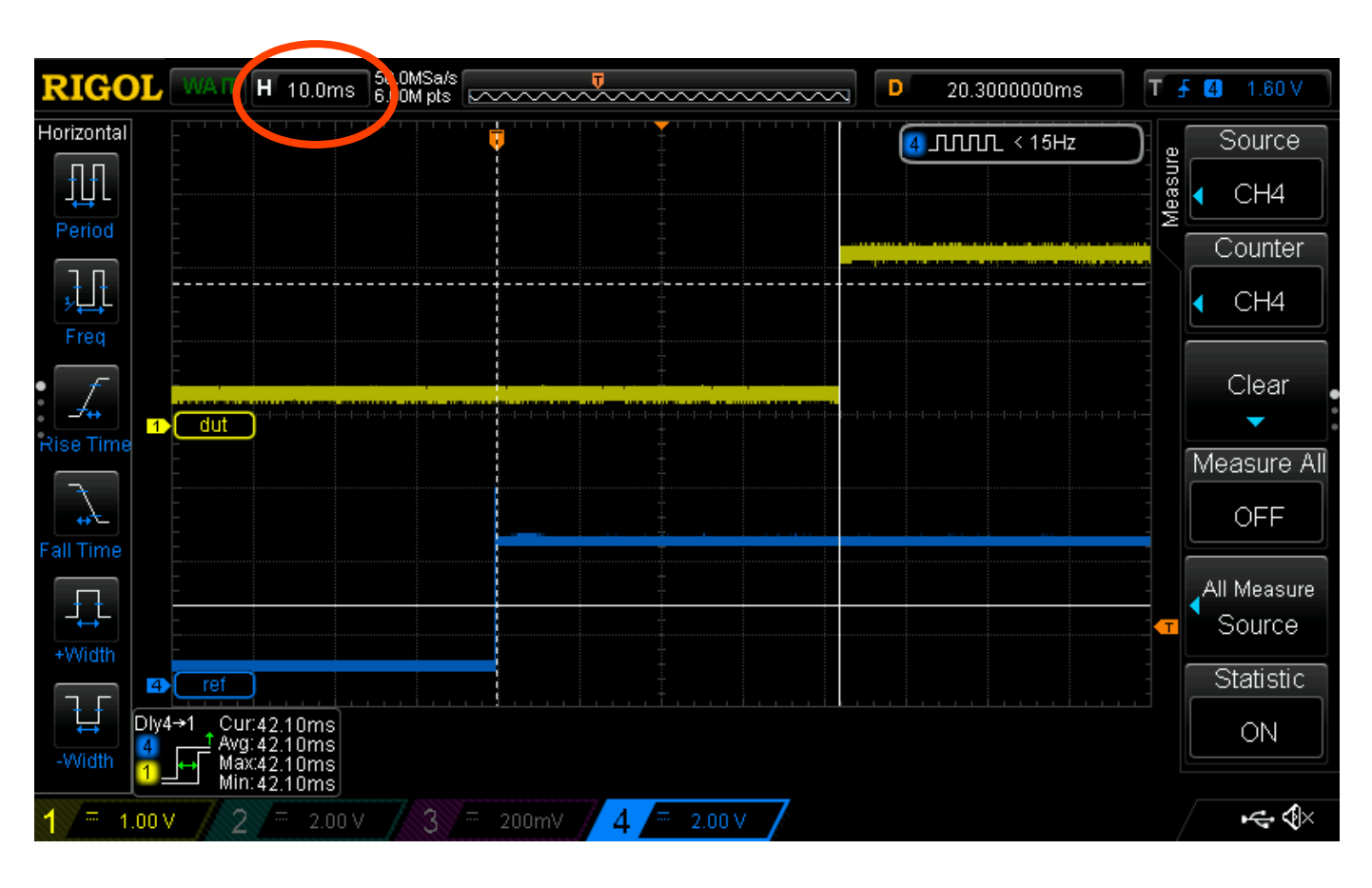

- Large time offset
- Only momentary snapshot
- cannot determine Jitter and Wander

 TL;DR: unknown state

## Touch-A-Touch-A-Touch-A-Touchy… (3)

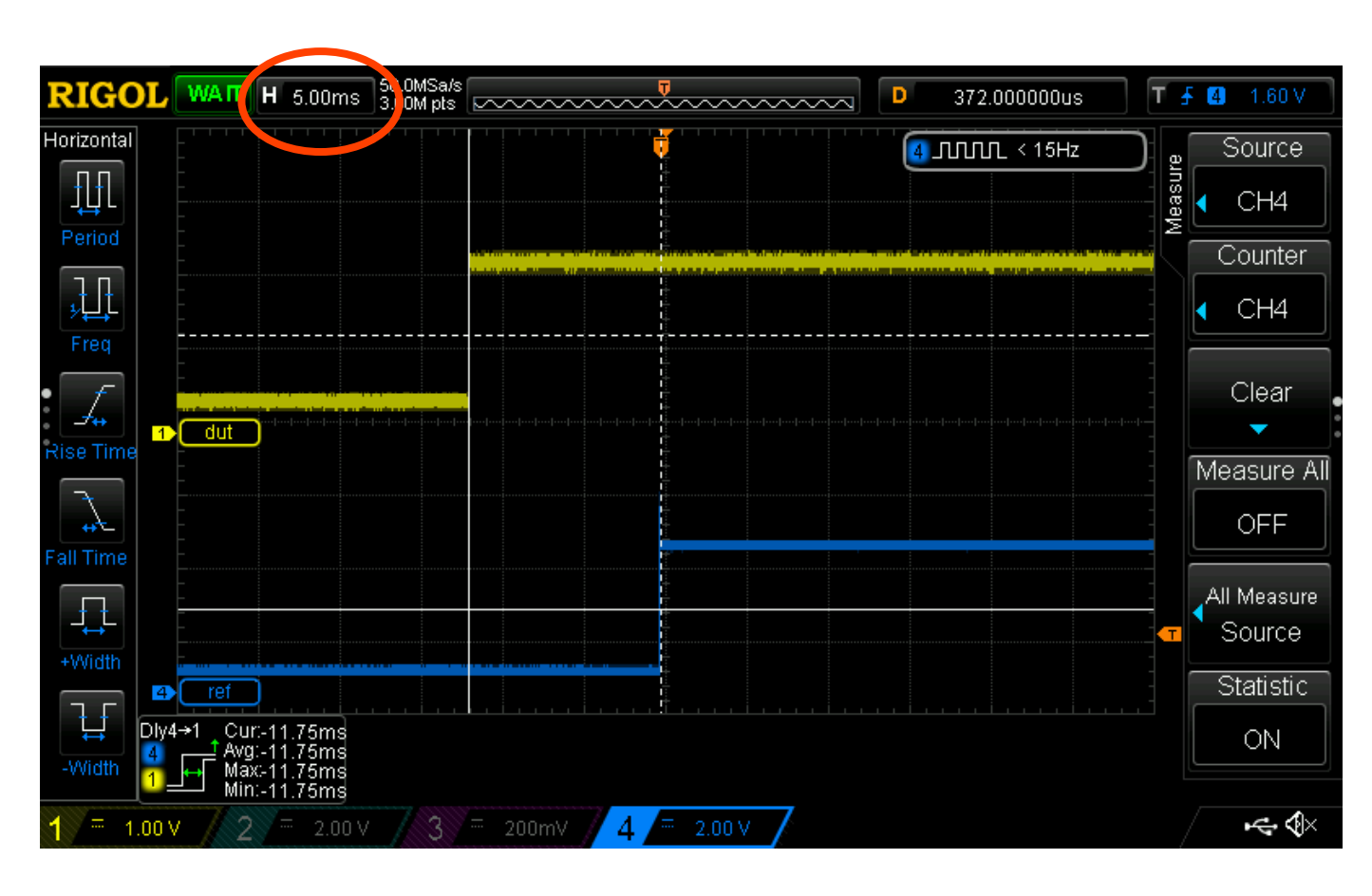

- Trailing edge
- Syntonous, but not synchronous
	- $\blacksquare$ Initial offset at PPS generation
	- **Timescale**
	- **Delay over**compensated
	- broken PHC

### Touch-A-Touch-A-Touch-A-Touchy… (4)

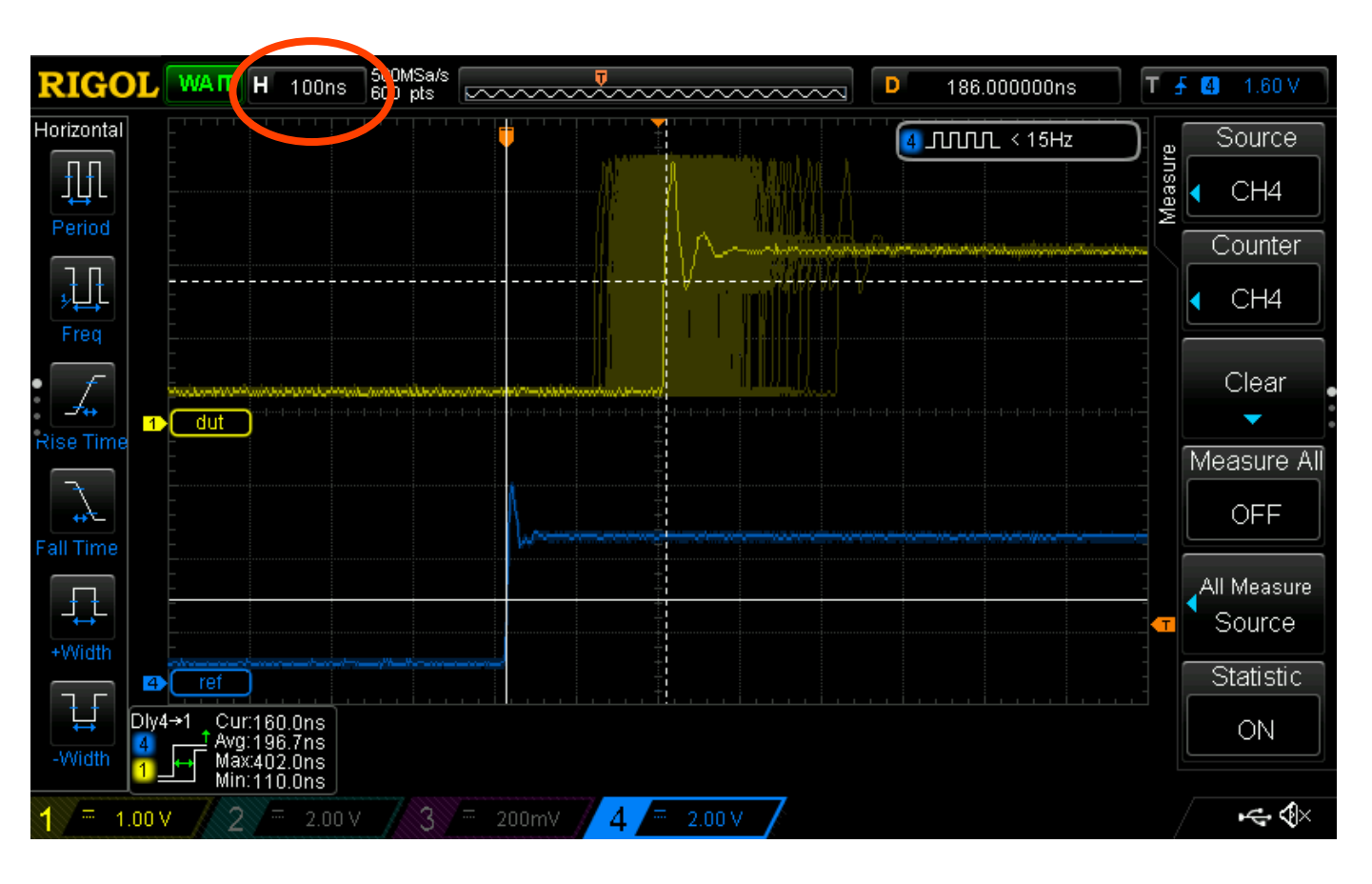

- EEE enabled
	- $\blacksquare$ Influences Timestamping
	- Asymmetric distribution of error

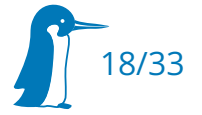

#### Touch-A-Touch-A-Touch-A-Touchy… (5)

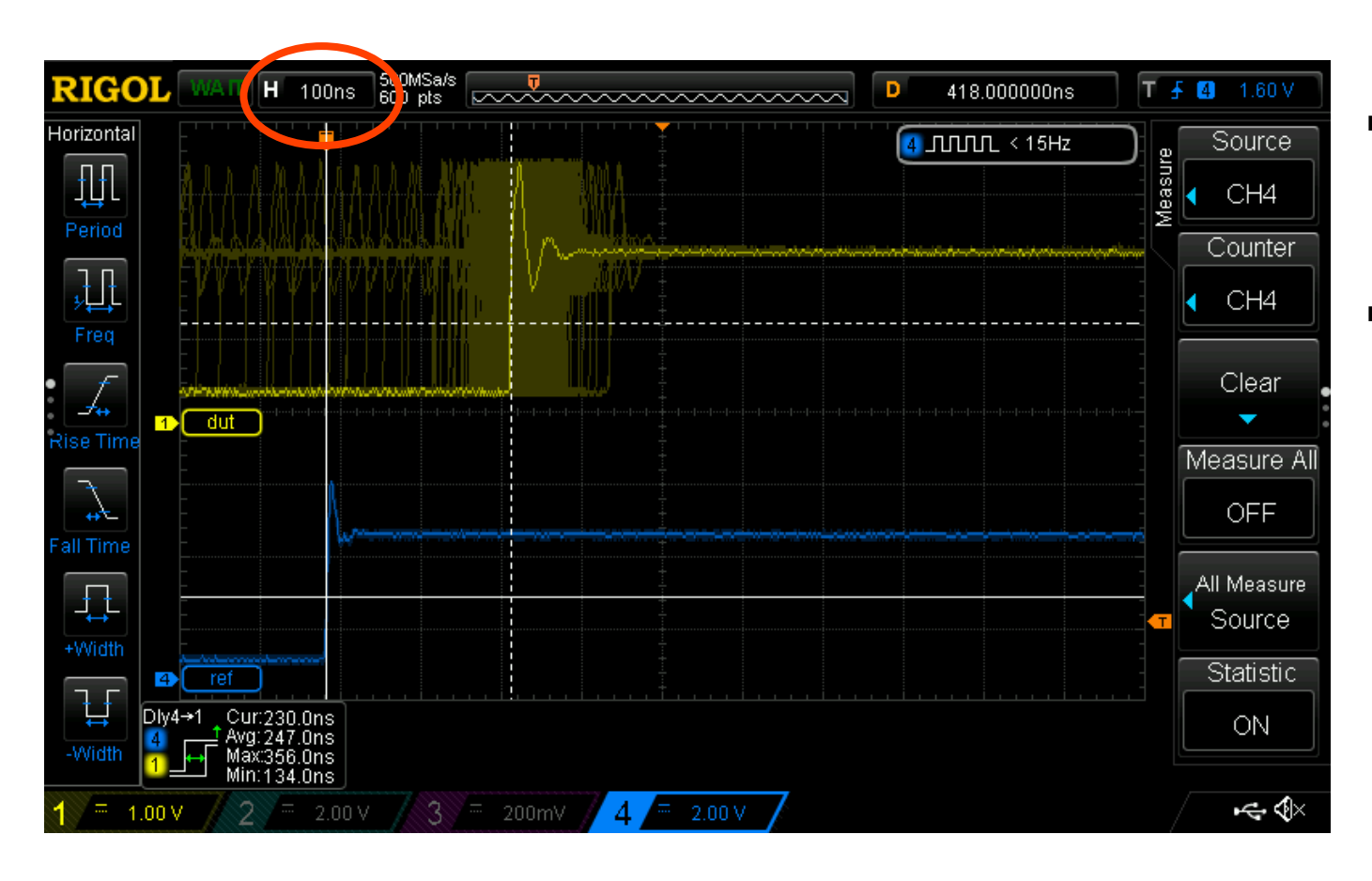

- i. temporary Sync loss
- **Here: leader** missed tx ts interrupt

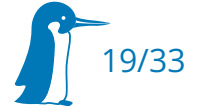

### Touch-A-Touch-A-Touch-A-Touchy… (6)

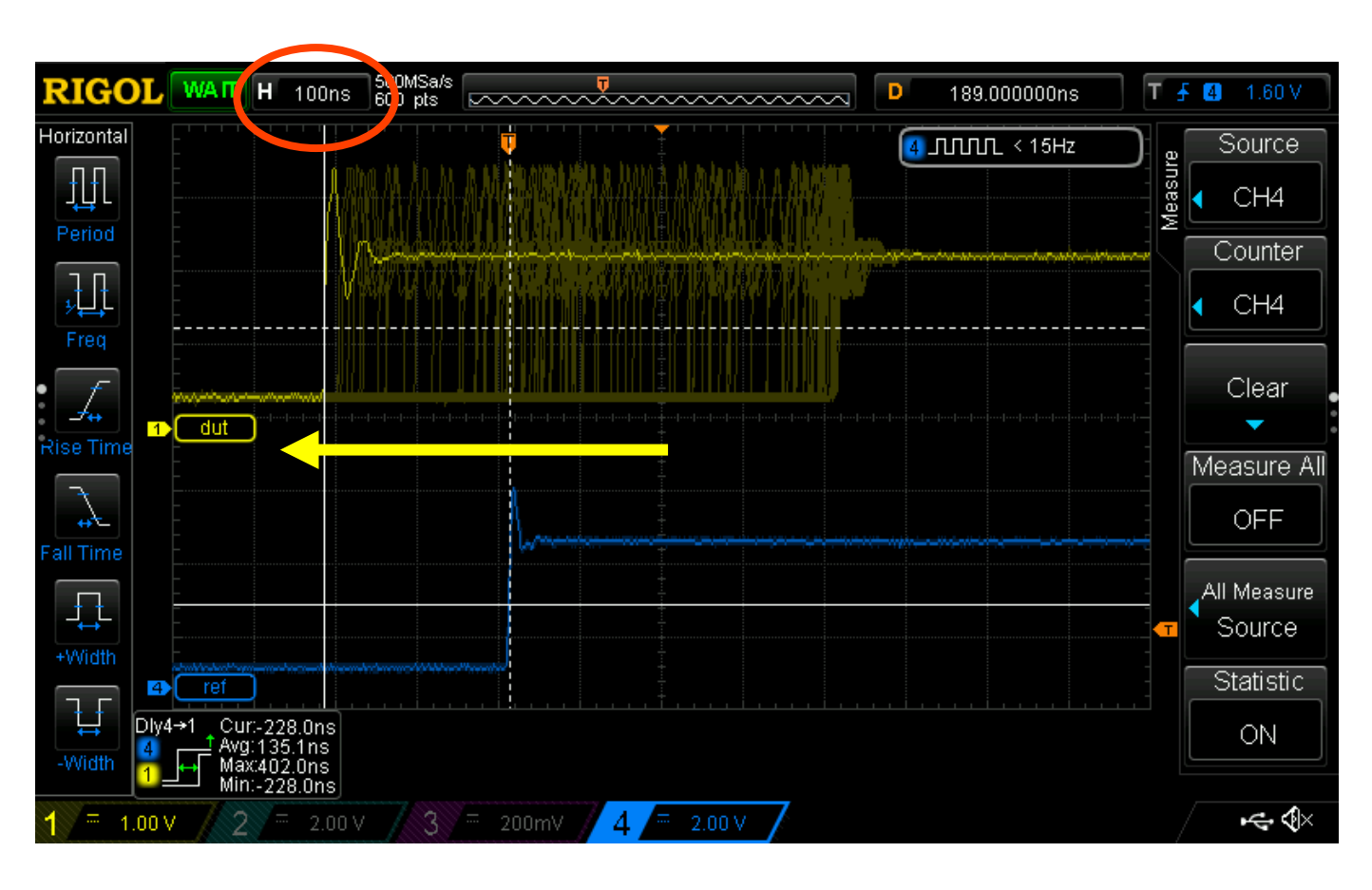

- Permanent Loss of leader
- Thermally stable system
- Too short measuremen (15min)

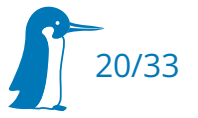

#### Reference – Startup

...

ptp4l[36.485]: delay filtered 378 raw 374 ptp4l[36.819]: port 1: UNCALIBRATED to SLAVE on MASTER\_CLOCK\_SELECTED ptp4l[37.445]: rms 17871811494171372 max 35743622988344432 freq -23588 +/- 8915 delay 378 +/- 0 ptp4l[37.485]: port 1: delay timeout ptp4l[37.485]: delay filtered 377 raw 374 ptp4l[38.446]: rms 68 max 78 freq -26851 +/- 27 delay 377 +/- 0 ptp4l[38.485]: port 1: delay timeout  $ptp41[38.485]$ : negative delay  $-87918$ ptp41[38.485]: delay =  $(t2 - t3)$  \* rr +  $(t4 - t1)$ ptp41[38.485]:  $t2 - t3 = 40$ ptp41[38.485]:  $t4 - t1 = -175836$ ptp4 $1[38.485]$ :  $rr = 0.000000056$ ptp4l[38.485]: delay filtered 375 raw -87918 ptp4l[39.447]: rms 58 max 79 freq -26797 +/- 11 delay 375 +/- 0 ptp4l[39.485]: port 1: delay timeout  $ptp41[39.485]:$  negative delay  $-79398$ ptp41[39.485]: delay =  $(t2 - t3)$  \* rr +  $(t4 - t1)$ ptp41[39.485]:  $t2 - t3 = 40$ ptp41[39.486]:  $t4 - t1 = -158796$ ptp4l[39.486]: rr = 0.000000056 ptp4l[39.486]: delay filtered 374 raw -79398 ptp41[40.448]: rms 22 max 42 freq -26819 +/- 21 delay 374 +/- 0 ptp4l[40.485]: port 1: delay timeout ptp4l[40.486]: delay filtered 374 raw 370 ptp4l[41.312]: clearing fault on port 1 ptp4l[41.449]: rms  $22$  max  $28$  freq -26874 +/- 12 delay  $374$  +/- 0 note: Output looks slightly different for L3 Transport

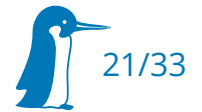

#### Reference – stable running Follower

… ptp4l[4567.904]: port 1: delay timeout ptp4l[4567.904]: delay filtered 375 raw 375 ptp41[4568.278]: rms  $\overline{7}$  max 10 freq -27554 +/- 6 delay 375 +/- 0 ptp4l[4568.904]: port 1: delay timeout ptp4l[4568.904]: delay filtered 374 raw 372 ptp4l[4569.279]: rms 10 max 20 freq -27557 +/- 13 delay 374 +/- 0 ptp4l[4569.904]: port 1: delay timeout ptp4l[4569.904]: delay filtered 375 raw 382 ptp4l[4570.280]: rms 10 max 18 freq -27543 +/- 12 delay 375 +/- 0 ptp4l[4570.904]: port 1: delay timeout ptp4l[4570.905]: delay filtered 375 raw 381 ptp4l[4571.281]: rms 24 max 34 freq -27504 +/- 14 delay 375 +/- 0 ptp4l[4571.904]: port 1: delay timeout ptp4l[4571.905]: delay filtered 375 raw 375 ptp4l[4572.282]: rms 12 max 27 freq -27510 +/- 14 delay 375 +/- 0  $ptp41[4572.904]:$  port 1: delay timeout ptp4l[4572.905]: delay filtered 375 raw 370 ptp4l[4573.283]: rms 26 max 38 freq -27561 +/- 20 delay 375 +/- 0 ptp4l[4573.904]: port 1: delay timeout ptp4l[4573.905]: delay filtered 375 raw 378  $ptp41[4574.284]: rms$  22 max 28 freq -27582 +/- 10 delay 375 +/- 0 ptp4l[4574.905]: port 1: delay timeout ptp4l[4574.905]: delay filtered 375 raw 379  $ptp41[4575.285]: rms$  17 max 30 freq -27549 +/- 22 delay 375 +/- 0 ptp4l[4575.905]: port 1: delay timeout<br>ptp4l[4575.905]: delay filtered 375 raw ptp4l[4575.905]: delay filtered 375 raw 375

...

• Output looks slightly different for L3 Transport

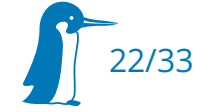

#### Touch-A-Touch-A-Touch-A-Touchy… (7)

ptp4l[5389.613]: port 1: delay timeout ptp4l[5389.614]: delay filtered 374 raw 375 ptp4l[5389.781]: rms 6 max 8 freq -27548 +/- 9 delay 374 +/- 0 ptp4l[5390.613]: port 1: delay timeout ptp4l[5390.614]: delay filtered 375 raw 385 ptp41[5390.782]: rms 11 max 20 freq -27538 +/- 13 delay 375 +/- 0 ptp4l[5391.613]: port 1: delay timeout ptp4l[5391.614]: delay filtered 375 raw 369 ptp41[5391.783]: rms 20 max 28 freq  $-27577$  +/- 15 delay 375 +/- 0 ptp4l[5392.534]: port 1: rx sync timeout ptp4l[5392.534]: port 1: SLAVE to MASTER on ANNOUNCE\_RECEIPT\_TIMEOUT\_EXPIRES ptp4l[5392.534]: selected local clock 00049f.fffe.079c42 as best master ptp4l[5392.534]: port 1: assuming the grand master role ptp4l[5392.535]: port 1: master tx announce timeout ptp4l[5392.614]: port 1: delay timeout ptp4l[5392.659]: port 1: master sync timeout ptp4l[5392.784]: port 1: master sync timeout ptp4l[5392.909]: port 1: master sync timeout ptp4l[5393.034]: port 1: master sync timeout ptp4l[5393.159]: port 1: master sync timeout ptp4l[5393.284]: port 1: master sync timeout ptp4l[5393.409]: port 1: master sync timeout ptp4l[5393.535]: port 1: master sync timeout ptp4l[5393.535]: port 1: master tx announce timeout  $ptp41$ [5393.614]: port 1: delay timeout ptp4l[5393.660]: port 1: master sync timeout

...

**Follower looses** Sync from Leader

#### Touch-A-Touch-A-Touch-A-Touchy… (8)

... ptp4l[2216.058]: delay filtered 16065 raw 16060 ptp4l[2216.106]: port 1: master sync timeout ptp4l[2216.231]: port 1: master sync timeout ptp4l[2216.356]: port 1: master sync timeout ptp4l[2216.474]: port 1: master tx announce timeout ptp4l[2216.481]: port 1: master sync timeout ptp4l[2216.606]: port 1: master sync timeout ptp4l[2216.731]: port 1: master sync timeout ptp4l[2216.856]: port 1: master sync timeout ptp4l[2216.981]: port 1: master sync timeout ptp4l[2217.058]: port 1: delay timeout ptp4l[2217.058]: delay filtered 16065 raw 16080 ptp4l[2217.106]: port 1: master sync timeout ptp4l[2217.231]: port 1: master sync timeout ptp4l[2217.356]: port 1: master sync timeout ptp4l[2217.474]: port 1: master tx announce timeout ptp4l[2217.481]: port 1: master sync timeout ptp4l[2217.606]: port 1: master sync timeout ptp4l[2217.732]: port 1: master sync timeout ptp4l[2217.857]: port 1: master sync timeout ptp4l[2217.982]: port 1: master sync timeout

...

 One of the intermediate links falls back to half-duplex

### Touch-A-Touch-A-Touch-A-Touchy… (9)

… ptp4l[2840.920]: port 0: INITIALIZING to LISTENING on INIT\_COMPLETE ptp4l[2840.920]: port 1: received link status notification ptp4l[2840.920]: interface index 3 is down ptp4l[2840.920]: port 1: link down ptp4l[2840.920]: port 1: LISTENING to FAULTY on FAULT\_DETECTED (FT\_UNSPECIFIED)  $ptp41[2840.952]$ : waiting  $2^{6}4$ } seconds to clear fault on port 1 ptp4l[2840.952]: selected local clock 00049f.fffe.079c42 as best master ptp4l[2840.952]: port 1: assuming the grand master role ptp4l[2856.952]: clearing fault on port 1 ...

• Start on half-duplex

link

#### Touch-A-Touch-A-Touch-A-Touchy… (10)

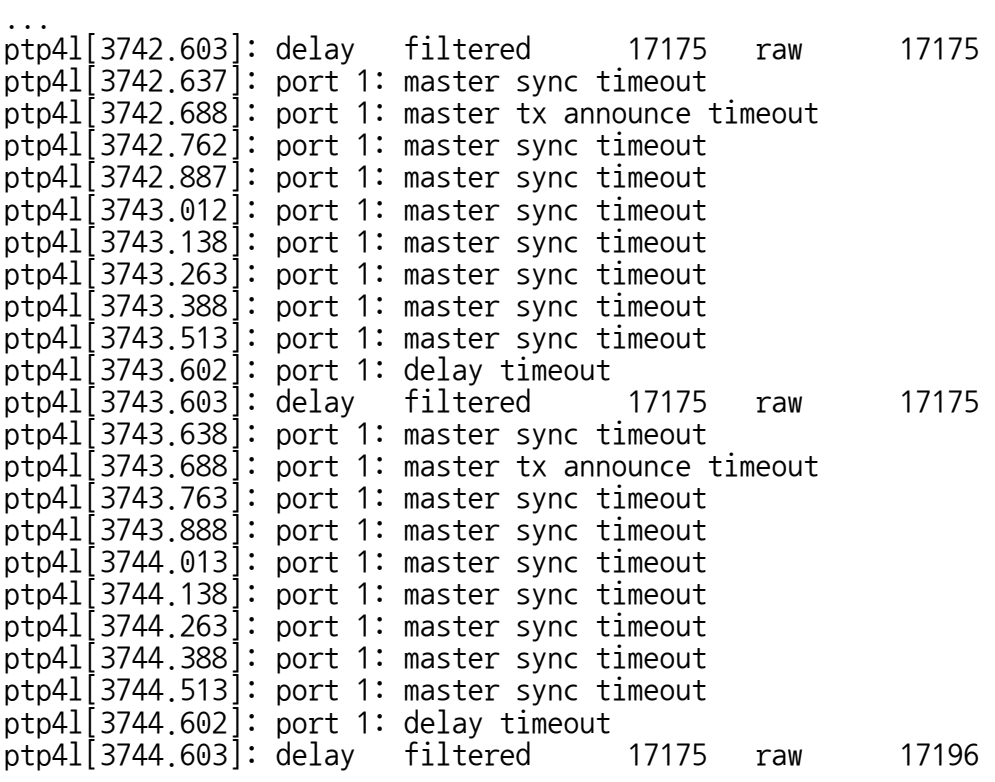

...

- **-** Hardware Bug, incomplete Driver
- **Too Large Peer Delay** 
	- → Loss of Sync Domain Membership

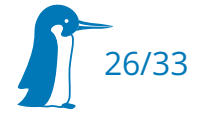

### Touch-A-Touch-A-Touch-A-Touchy… (11)

... ptp4l[88348.672]: driver changed our HWTSTAMP options ptp4l[88348.672]: tx\_type 1 not 1 ptp4l[88348.672]: rx\_filter 1 not 12 ptp4l[88348.672]: port 1: INITIALIZING to LISTENING on INITIALIZE ptp4l[88348.672]: port 0: INITIALIZING to LISTENING on INITIALIZE ptp4l[88352.175]: port 1: new foreign master 0026f2.fffe.f25aa0-1 ptp4l[88354.672]: port 1: LISTENING to MASTER on ANNOUNCE RECEIPT TIMEOUT EXPIRES  $ptp41[88354.672]$ : selected best master clock a0369f.fffe.1cdd3b ptp4l[88354.672]: assuming the grand master role ptp4l[88356.177]: selected best master clock 0026f2.fffe.f25aa0 ptp4l[88356.177]: assuming the grand master role ptp4l[95586.834]: **poll tx timestamp timeout** ptp4l[95586.834]: port 1: send sync failed ptp4l[95586.834]: port 1: MASTER to FAULTY on FAULT\_DETECTED (FT\_UNSPECIFIED)

...

Leader missing a TX

Timestamp

 Causes increasing Fault Backoff

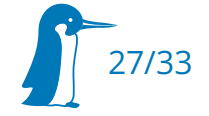

### Do the time warp - common Pitfalls

- Multiple Time sources in the system (NTP, …)
	- system time jump
	- NTP also tunes the PHC if using HW timestamping
- PTP profiles
- Missing, incomplete or defective timestamping and clock support in hardware or drivers
- Timestamping in MAC vs in PHY
- Hardware often only supports subset of profiles (1step/2step, Layer2/Layer3, P2P/E2E, …)

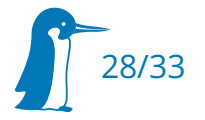

### Do the time warp - common Pitfalls

- Multiple Timescales Offsets, Leap Seconds, etc
- False positive Debug output
- Daemon stability
- Measurement Method PPS frequency: resolution vs precision, rollovers
- Sporadic dropouts
	- delayed TX timestamps (mitigate with --tx timestamp timeout)
- Check selected leader clock
- Never rely solely on datasheets! Measure yourself!

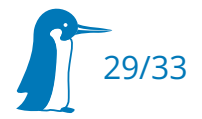

#### Best Practices

- Choose the correct profile. Often this is dictated by the application anyway
- Do not rely on example commands in the internet™
- Check Hardware Clock Availablity, Stability and Configuration
- Analyze Logs in Endpoints and in bridges
- Read the fine Manpage subtle differences in parameters
- Thoroughly test over \$aLongerPeriodOfTime™
- Always check your assumptions!

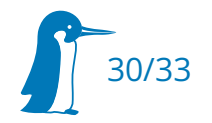

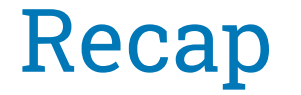

- PTP can offer great performance when done right
- **PTP has lots of parameters to tweak**
- Performance and stability depends strongly on optimizing your setup properly
- Some effects only sporadically show up
- There's a light in everybody's measurement setup...
- Always check your assumptions!

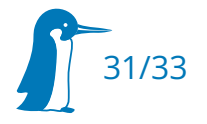

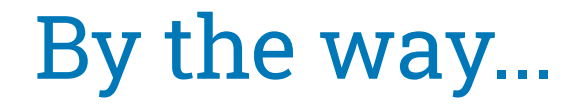

#### … we are hiring

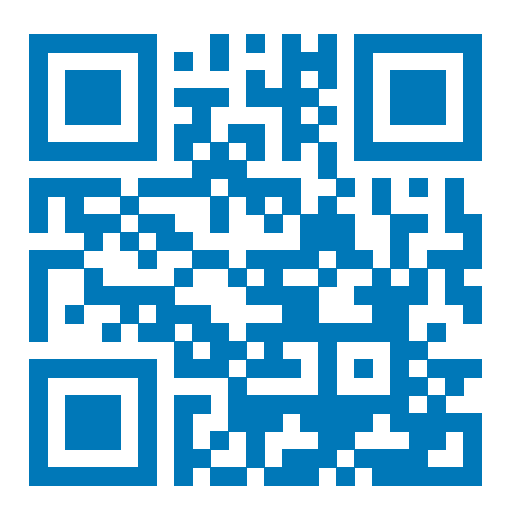

jobs.pengutronix.de

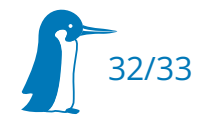

# Thank you for your Attention!

#### Any questions?

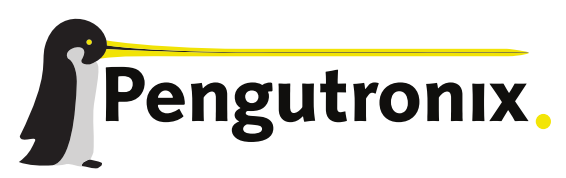

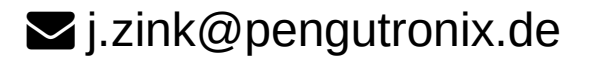

https://www.pengutronix.de